Espace pédagogique de l'académie de Poitiers > Économie Gestion en Lycées Professionnels > Enseigner > Ressources au service des enseignements > Les ressources numériques <https://ww2.ac-poitiers.fr/ecogest/spip.php?article1497> - Auteur : Marie-Anne Dupuis

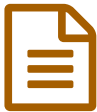

Créer des questionnaires autocorrigés avec les<br>formulaires Google formulaires Google

*Descriptif :*

Les formulaires Google permettent à présent de créer des questionnaires ou enquêtes et d'attribuer des points automatiquement aux réponses correctes.

Les formulaires Google permettent à présent de créer des questionnaires ou enquêtes et d'attribuer des points automatiquement aux réponses correctes. Le répondant peut ainsi obtenir sa notation immédiatement après la validation du questionnaire. L'attribution des points est personnalisable par question et il est également possible d'ajouter des commentaires aux bonnes ou mauvaises réponses. Une fonctionnalité qui permet ainsi de créer très rapidement une évaluation, un Quizz ou une enquête et qui peut être intégrée à un site web.

Explications sur le site **Je me forme au [numérique](http://jemeformeaunumerique.fr/2016/11/16/creer-des-questionnaires-autocorriges-avec-les-formulaires-google/) .**

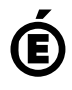

 **Académie de Poitiers** Avertissement : ce document est la reprise au format pdf d'un article proposé sur l'espace pédagogique de l'académie de Poitiers. Il ne peut en aucun cas être proposé au téléchargement ou à la consultation depuis un autre site.